**Rád bych se podělil o své zkušenosti s praxí, kterou jsem vykonával poslední týden v rámci získávání pracovních zkušeností. Praxi jsem vykonával u firmy svého otce, a je podle mého názoru velmi důležité zmínit, které firmy jsou jeho spoluvlastnictvím a pro kterou firmu jsem práci vykonával.**

**Firma se jmenuje Cocuma, což je zkratka pro "Company Culture Market" překlad: "trh firemní kultury". Hlavním zaměřením této firmy je pomoci kandidátům najít firmu, ve které budou spokojeni a která bude vyhovovat jejich požadavkům a očekáváním. Na webové stránce Cocuma.cz najdete "profily", které popisují samotné firmy. V rámci těchto profilů najdete také videa, ve kterých majitelé, CEO nebo zaměstnanci specifických firem popisují firmu zevnitř. A právě u těchto videí jsem se podílel na přidávání, opravování a editování titulků. Mnoho mých kamarádů se mě ptalo, proč jsou titulky důležité a jakou mají roli při sledování videí. Pro mě jsou titulky něčím, co se často přehlíží, a mnoho lidí je bere jako běžnou součást sledování videí, aniž by si uvědomovali, jakou důležitou roli mají. Titulky dokáží zpřístupnit obsah videa lidem s poruchou sluchu nebo jazykovými bariérami, a tím pádem rozšiřují jeho dosah. Taktéž mohou sledujícím usnadnit hledání klíčových bodů videa a rozhodování, zda si ho vůbec chtějí pustit.**

Ahoj, jmenuji se Ondra Danda a v Peppermintu jsem již pátým rokem. · Pokud bych vám mohl v krátkosti shrnout, co mě zde stále drží a baví, ◆tak odpověď je jednoduchá. Jako první věc je samotný růst.  $\bigcirc$ Do Peppermintu jsem nastupoval jako econ manažer ◆a po pěti letech jsem se vypracoval na svoji aktuální pozici. ◆Další skvělou věcí v Peppermintu je samotná firemní kultura. <sub>①◆</sub>①V Peppermintu jsme k sobě otevření a transparentní, což pro nás znamená, ◆①že spolu dokážeme komunikovat o pozitivních i negativních věcech. · S tím, že vlastně vše je v samotné komunikaci. ◆Co se týká další skvělé věci na Peppermintu, ◆jsou samozřejmě i jejich klienti, ◆pro které vlastně můžeme vytvářet. ◆Co já aktuálně vnímám jako poslání na mé nové pozici, ◆je pokračování v budování té firemní kultury tak, ◆abych vlastně vytvořil místo, kam kolegové budou chodit ◆nejen za skvělou prací a svými projekty, ale hlavně i za kamarády. ◆

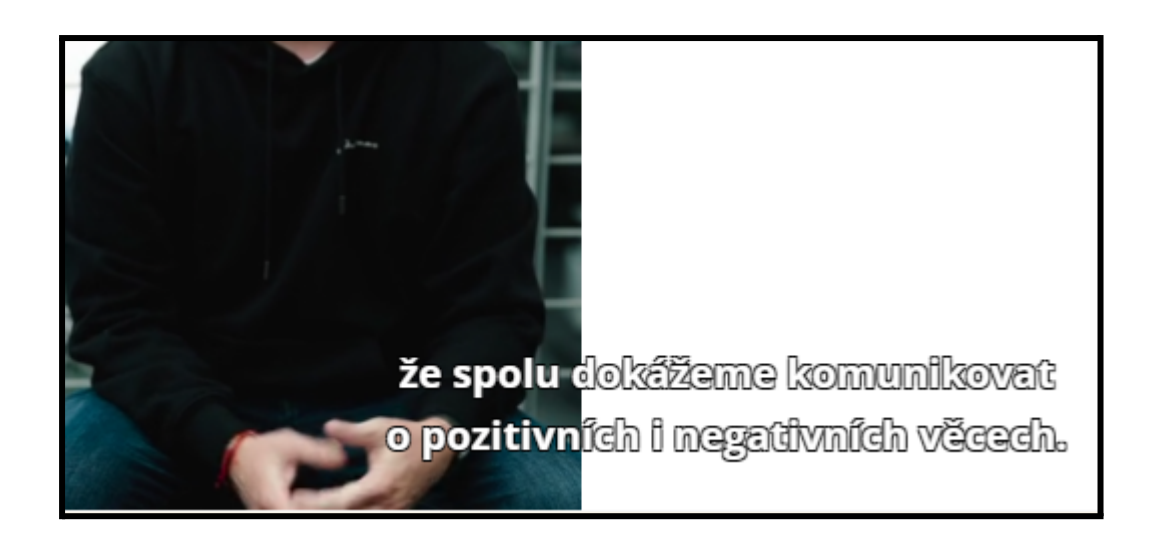

**Teď bych vám chtěl popsat, jak probíhala má pracovní činnost. První den (9. 5.) jsem dostal zprávu, že mi na aplikaci Airtable přišly odkazy na nová videa ke stažení, konkrétně 13 videí z 5 profilů.**

**První tři videa byla od firmy Peppermint, která se zaměřuje na kampaně na sociálních sítích. První video jsem přetáhl ze složky stažených videí do aplikace Beey, která převede audio z videa na text. Poté jsem upravil text tak, aby odpovídal slovům ve videu a aby byl text spisovný. Tento krok občas není jednoduchý, protože někdy osoba ve videu mluví nespisovně nebo nečitelně, a to mi práci ztěžuje.**

**Poté jsem díky aplikaci převedl text na titulky a začal s jejich editací. Občas mi aplikace usnadnila práci tím, že některé úpravy provedla automaticky. Nicméně jednou jsem pracoval na videu v angličtině a musel jsem titulky udělat kompletně sám od začátku do konce.**

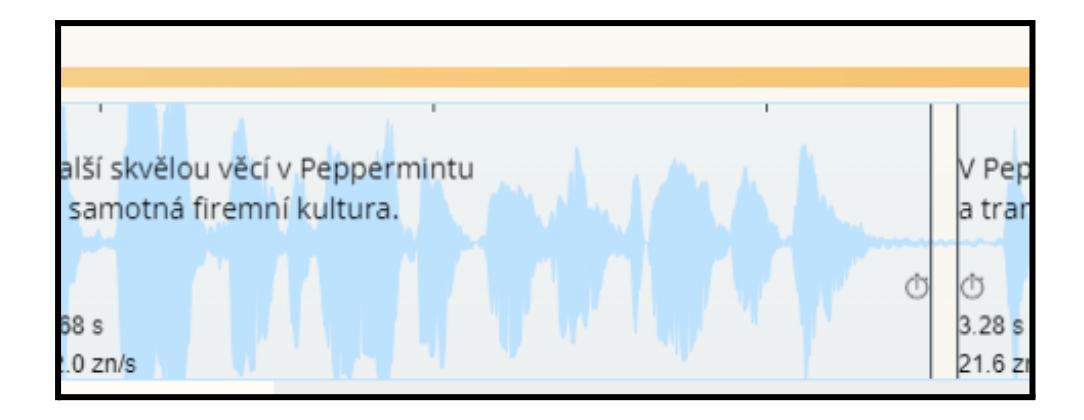

**Poslední krok je stáhnout a připravit titulky do složky podle toho, v jakém jazyce jsou. I když některá videa jsou oboujazyčná, musím titulky přeložit a upravit jak v angličtině, tak v češtině. Tento proces jsem opakoval pro všechna tři videa od firmy a tak jsem zakončil svou práci pro úterý. Celý proces jsem opakoval u každého profilu a tak jen rozeberu, od jakých firem jsem dostal videa. Ve středu jsem pracoval na videích od firmy Shipmonk, která se zaměřuje na cloudové softwary a programování. Od této firmy jsem měl 4 videa. Ve čtvrtek jsem pracoval na videích od firmy s názvem Czechitas, která mě zaujala asi nejvíce ze všech. Nejenže se snaží dostat ženy do IT oboru, ale také se velmi zaměřuje na to, aby jejich zaměstnanci měli chuť chodit do práce a cítili se tam jako doma. Praxi jsem zakončil v pátek s firmou CDC, což je další IT firma zaměřená na programování. Dělat titulky mě bavilo, protože jsem mohl pracovat, kdy jsem chtěl, a byla tam velká flexibilita ze strany Cocumy. Takže jsem nebyl nijak ve stresu, ale také jsem se každý den učil něco nového a nebylo to pořád stejné. Nikdy jsem totiž nevěděl, kdy budu dělat titulky k videu, ve kterém se mluví velmi nespisovně, a to mi přidá práci, nebo kdy je video velmi krátké, a mohu si oddechnout. Práce s titulky mě bavila a celá praxe byla pro mě skvělým zážitkem. Měl jsem možnost pracovat flexibilně a každý den se učit něco nového. Bylo to**

**vzdělávání spojené s zábavou. Dělat titulky mi přinášelo radost a byl jsem motivován tím, že jsem přispíval k překladu a sdílení obsahu s širší komunitou. Získal jsem cenné zkušenosti a rád budu pokračovat v této činnosti jako brigádník pod vedením svého otce. Celkově jsem si praxi užil a cítím se hrdý na svou práci.**

**.**